## Using Single-Row Functions to Customize Output

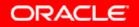

Copyright © 2006, Oracle. All rights reserved.

# Objectives

After completing this lesson, you should be able to do the following:

- Describe various types of functions that are available in SQL
- Use character, number, and date functions in SELECT statements
- Describe the use of conversion functions

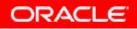

## **SQL** Functions

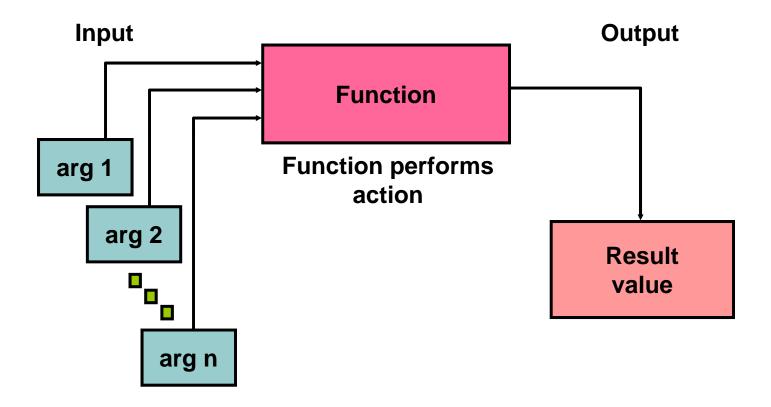

## **Two Types of SQL Functions**

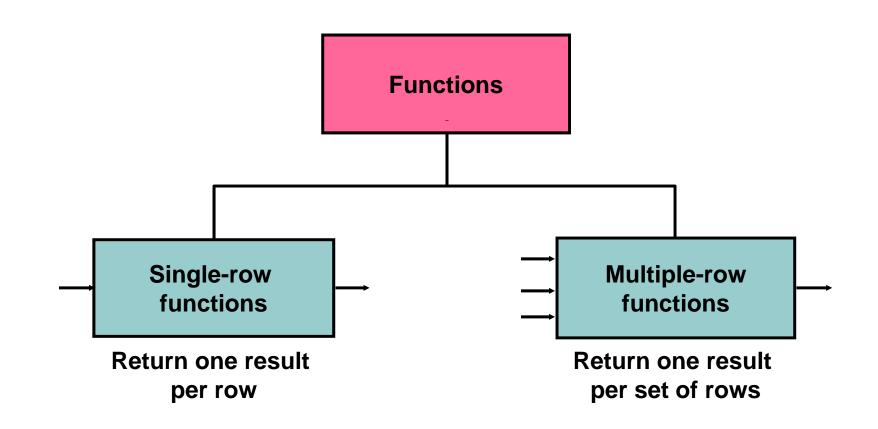

## **Single-Row Functions**

Single-row functions:

- Manipulate data items
- Accept arguments and return one value
- Act on each row that is returned
- Return one result per row
- May modify the data type
- Can be nested
- Accept arguments that can be a column or an expression

function\_name [(arg1, arg2,...)]

## **Single-Row Functions**

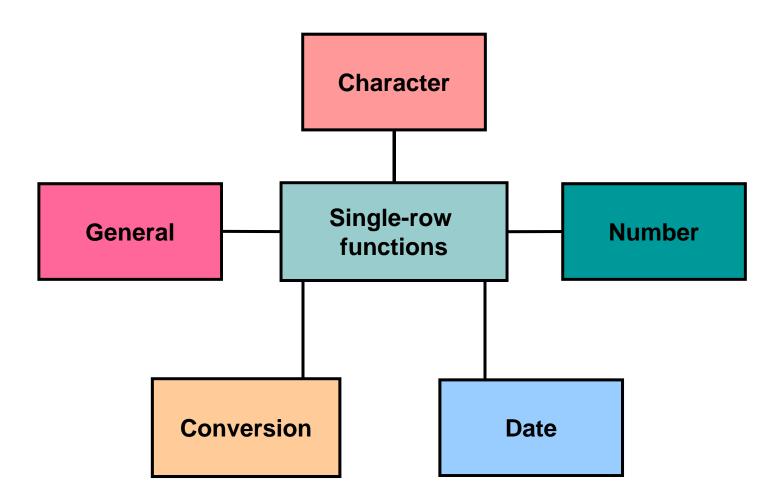

## **Character Functions**

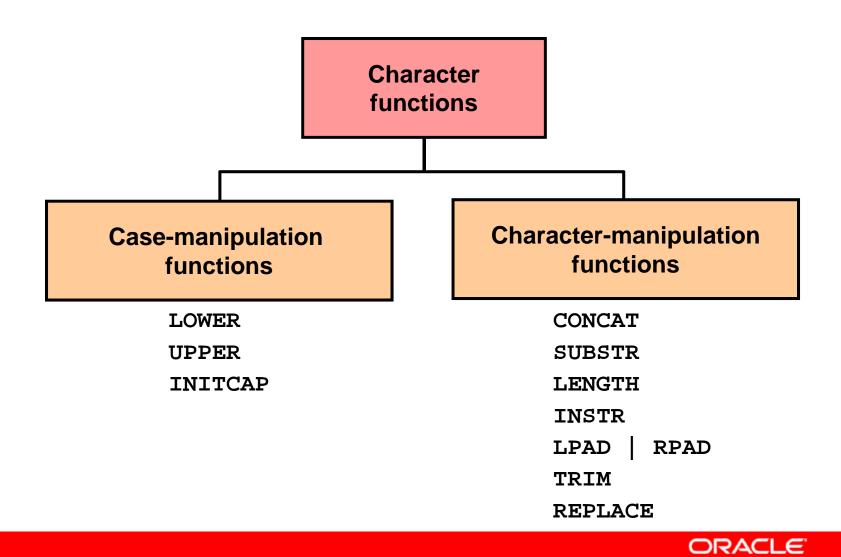

Copyright © 2006, Oracle. All rights reserved.

## **Character Functions**

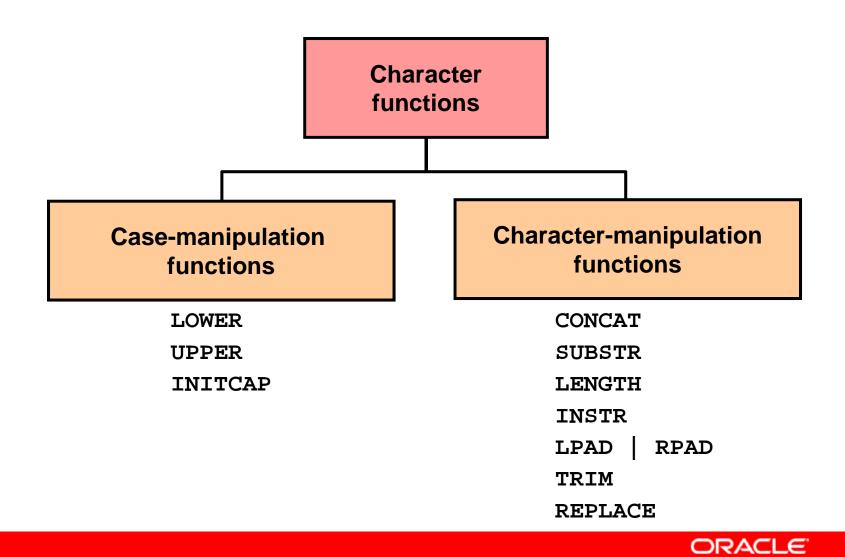

Copyright © 2006, Oracle. All rights reserved.

### **Case-Manipulation Functions**

#### These functions convert case for character strings:

| Function              | Result     |
|-----------------------|------------|
| LOWER('SQL Course')   | sql course |
| UPPER('SQL Course')   | SQL COURSE |
| INITCAP('SQL Course') | Sql Course |

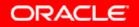

### **Using Case-Manipulation Functions**

Display the employee number, name, and department number for employee Higgins:

| FROM<br>WHERE | <pre>employee_id, last_name, department_id employees last_name = 'higgins'; selected</pre> |
|---------------|--------------------------------------------------------------------------------------------|
| FROM          | <pre>employee_id, last_name, department_id employees LOWER(last_name) = 'higgins';</pre>   |

| EMPLOYEE_ID | LAST_NAME | DEPARTMENT_ID |
|-------------|-----------|---------------|
| 205         | Higgins   | 110           |

#### **Character-Manipulation Functions**

#### These functions manipulate character strings:

| Function                            | Result         |
|-------------------------------------|----------------|
| CONCAT('Hello', 'World')            | HelloWorld     |
| SUBSTR('HelloWorld',1,5)            | Hello          |
| LENGTH('HelloWorld')                | 10             |
| <pre>INSTR('HelloWorld', 'W')</pre> | 6              |
| LPAD(salary,10,'*')                 | ****24000      |
| RPAD(salary, 10, '*')               | 24000****      |
| REPLACE ('JACK and JUE','J','BL')   | BLACK and BLUE |
| TRIM('H' FROM 'HelloWorld')         | elloWorld      |

## **Using the Character-Manipulation Functions**

|        | 1                                                                                       |
|--------|-----------------------------------------------------------------------------------------|
| SELECT | <pre>employee_id, CONCAT(first_name, last_name) NAME, job_id, LENGTH (last_name);</pre> |
|        | INSTR(last_name, 'a') "Contains 'a'?"                                                   |
| FROM   | employees                                                                               |
| WHERE  | <pre>SUBSTR(job_id, 4) = 'REP';</pre>                                                   |

| EMPLOYEE_ID | NAME           | JOB_ID | LENGTH(LAST_NAME) | Contains 'a'? |
|-------------|----------------|--------|-------------------|---------------|
| 174         | EllenAbel      | SA_REP | 4                 | 0             |
| 176         | JonathonTaylor | SA_REP | 6                 | 2             |
| 178         | KimberelyGrant | SA_REP | 5                 | 3             |
| 202         | PatFay         | MK_REP | 3                 | 2             |
|             | 1              |        | 2                 | 3             |

## **Number Functions**

- ROUND: Rounds value to specified decimal
- TRUNC: Truncates value to specified decimal
- MOD: Returns remainder of division

| Function         | Result |
|------------------|--------|
| ROUND(45.926, 2) | 45.93  |
| TRUNC(45.926, 2) | 45.92  |
| MOD(1600, 300)   | 100    |

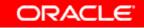

#### Using the ROUND Function

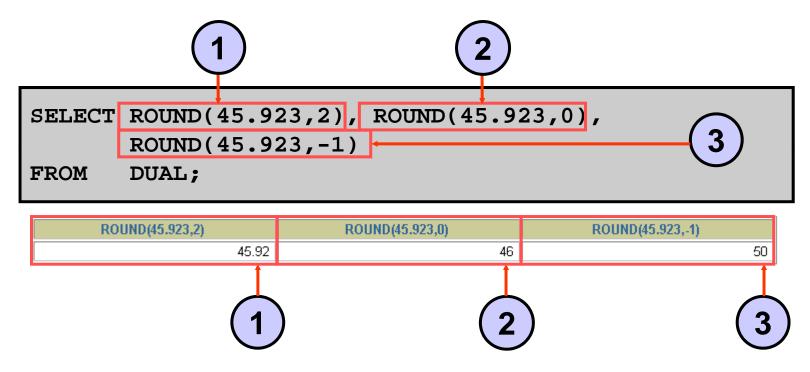

DUAL is a dummy table that you can use to view results from functions and calculations.

#### Using the TRUNC Function

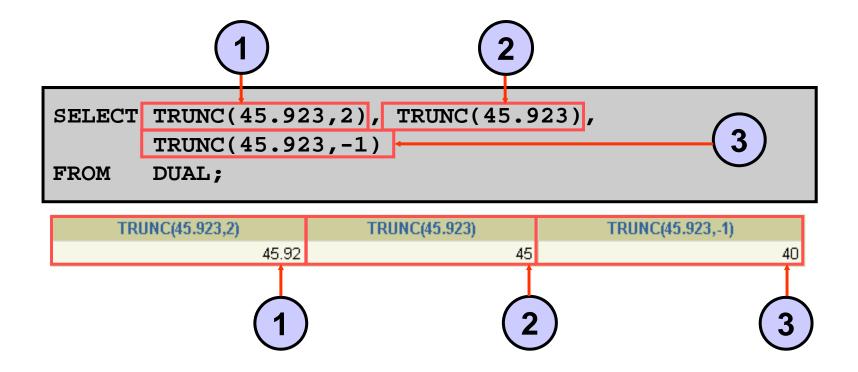

## Using the MOD Function

For all employees with job title of Sales Representative, calculate the remainder of the salary after it is divided by 5,000.

| SELECT | last_name, salary, MOD(salary, 5000) |
|--------|--------------------------------------|
| FROM   | employees                            |
| WHERE  | job_id = 'SA_REP';                   |

| LAST_NAME | SALARY | MOD(SALARY,5000) |
|-----------|--------|------------------|
| Abel      | 11000  | 1000             |
| Taylor    | 8600   | 3600             |
| Grant     | 7000   | 2000             |

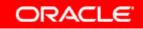

## **Working with Dates**

- The Oracle database stores dates in an internal numeric format: century, year, month, day, hours, minutes, and seconds.
- The default date display format is DD-MON-RR.
  - Enables you to store 21st-century dates in the 20th century by specifying only the last two digits of the year
  - Enables you to store 20th-century dates in the 21st century in the same way

| SELECT last_name, hire_date<br>FROM employees<br>WHERE hire_date < '01-FEB- |           |
|-----------------------------------------------------------------------------|-----------|
| LAST_NAME                                                                   | HIRE_DATE |
| King                                                                        | 17-JUN-87 |
| Whalen                                                                      | 17-SEP-87 |

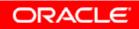

## Working with Dates

#### SYSDATE is a function that returns:

- Date
- Time

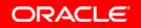

## **Arithmetic with Dates**

- Add or subtract a number to or from a date for a resultant date value.
- Subtract two dates to find the number of days between those dates.
- Add hours to a date by dividing the number of hours by 24.

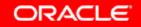

## Using Arithmetic Operators with Dates

| SELECT | last_name,  | (SYSDATE-hire_date)/7 AS WEEKS |
|--------|-------------|--------------------------------|
| FROM   | employees   |                                |
| WHERE  | department_ | _id = 90;                      |

| LAST_NAME | WEEKS      |
|-----------|------------|
| King      | 744.245395 |
| Kochhar   | 626.102538 |
| De Haan   | 453.245395 |

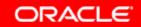

### **Date Functions**

| Function       | Result                             |
|----------------|------------------------------------|
| MONTHS_BETWEEN | Number of months between two dates |
| ADD_MONTHS     | Add calendar months to date        |
| NEXT_DAY       | Next day of the date specified     |
| LAST_DAY       | Last day of the month              |
| ROUND          | Round date                         |
| TRUNC          | Truncate date                      |

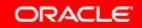

## **Using Date Functions**

| Function                        | Result      |
|---------------------------------|-------------|
| MONTHS_BETWEEN                  | 19.6774194  |
| ('01-SEP-95','11-JAN-94')       |             |
| ADD_MONTHS ('11-JAN-94',6)      | '11-JUL-94' |
| NEXT_DAY ('01-SEP-95','FRIDAY') | '08-SEP-95' |
| LAST_DAY ('01-FEB-95')          | '28-FEB-95' |

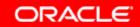

## **Using Date Functions**

#### **Assume** SYSDATE = '25-JUL-03':

| Function                 | Result    |
|--------------------------|-----------|
| ROUND (SYSDATE, 'MONTH') | 01-AUG-03 |
| ROUND(SYSDATE ,'YEAR')   | 01-JAN-04 |
| TRUNC(SYSDATE ,'MONTH')  | 01-JUL-03 |
| TRUNC(SYSDATE ,'YEAR')   | 01-JAN-03 |

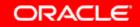

### **Practice 3: Overview of Part 1**

This practice covers the following topics:

- Writing a query that displays the current date
- Creating queries that require the use of numeric, character, and date functions
- Performing calculations of years and months of service for an employee

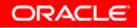